C:\Worlds Source Code Archive\FROBVPLA.CPP 1

```
1
// Copyright (c) 1994 Knowledge Adventure. All Rights Reserved.
 2
 3
#include <math.h>
 \Delta5 #include <ka/std.h>
 6
 7
#include "avplane.h"
8
 9 #include KA_INC(stdmath.h)
10
#include KA_INC(frob.h)
11
12
//-------------------------------------------------------------------------
13 /*static*/ BOOL
14
15
16
17
18
//
19
// Is the vplane visible at all? To find out, transform the object corners
20
// into viewer coords.
21
{
22
23
24
25
2627
28
29
30
31
32
33
34
35
36
37
38
39
40
41
42
43
44
45
46
47
48
49
50
51
52
                                   AVPlane::testVisible(
       Vista* vista,
        Point3* vLeft,
       Point3* vRight,
       const Point2& size)
            // First a quick check: if the object is facing away nothing to do.
            // Facing away if viewer in back halfplane.
        if (vista->_viewpoint._at.y >= 0)
            return FALSE;
        const Viewpoint& vp = vista->_viewpoint;
            // Convert the corners to Viewer coordinate space.
        if (vista->_viewpoint._dir == Angle::_pi2)
        {
            vLeft->x = -vp. at.x;vLeft->y = -vp._at.z;
            vLeft->z = -vp._at.y;
            vRight\text{-} \times = size. x - vp. (at.x)vRight \rightarrow y = size \rightarrow y - vp \cdot at.z;vRight->z = -vp.__at.y;} else
        {
            int sinA = vp. dir.sin();
            int cosA = vp.__dir.cos();
            vLeft->x = StdMath_mulAdd(-vp._at.x, sinA, vp._at.y, cosA,
                                                     Angle_COS0/2, Angle_LOGCOS0);
            vLeft->y = - vp. at.z;
            vLeft->z = StdMath_mulAdd(-vp._at.x, cosA, -vp._at.y, sinA,
                                                     Angle_COS0/2, Angle_LOGCOS0);
            int x = size. x - vp. at.x;vRight->x = StdMath_mulAdd(x, sinA, vp._at.y, cosA, Angle_COS0/2,
                                                                 Angle_LOGCOS0);
```
**DOCKE** 

C:\Worlds Source Code Archive\FROBVPLA.CPP 2

**DOCKE** 

M

```
53
 54
 55
 56
 57
 58
 59
 60
 61
 62
 63
 64
 65
 66
 67
 68
 69
 70
 71
 72
 73
 74
 75
 76
 77
 78
 79
 80
 81
 82
 83
 84
 85
 86
 87
 88
 89
 90
 91
 92
 93
 9495
 96
 97
 98
 99
100
101
102
103
104
            vRight \rightarrow y = size. y - vp. at.z;vRight->z = StdMath_mulAdd(x, cosA, -vp._at.y, sinA, Angle_COS0/2,
                                                               Angle LOGCOS0);
        }
            //--------------------------------------------------------
            // Crude determination of whether anything of the object is visible.
            // Find clipped approximate endpoints in x to b8 precision.
            // They are approximate in
            // that they might be overlarge, but they are guaranteed not to
            // be too restrictive. That is, for objects whose image projects
            // beyond the window edges, the xLeft and xRight fall between the
            // window edge and the actual viewplane-projected object edge.
            // For objects that fit within the window, the x values are the
            // exact viewport positions of the endpoints.
            //
            // Since we know the plane faces the origin from the initial quick
            // check, we can do the rest of the check quite simply. We work in
            // the x dimension only, and test that the left and right edges are
            // within a field-of-view cone with sides with slope 1/power-of-two:
            //
            // Viewport:
            //     \___     1-------r      __/ Wide FieldOfView
            // \___ | R ___/
            // \angle | \angle / <- Pretend this is a straight line
            // L <u>\__|__/</u>
            // --------------------V-------------------- X-axis
            // | V is Viewer at origin.
            //
            // Imagine that the object runs from a left at L to a right at R
            // in the diagram above. Then L would give an isLeftOffScreen of
            // TRUE, since it falls outside the field-of-view cone. R, on the
            // other hand, falls within the cone so isRightOffScreen would be
            // FALSE. Any point within the cone is guaranteed not to overflow
            // the StdMath_div.
            //
            // The shift of 0 used here corresponds to a 90-deg FOV cone. We
            // could use a shift of up to 14 without overflowing the 
            // StdMath_div below (14 + 16 = 30 bits). But we use a smaller
            // shift in order to weed out invisible walls so as to avoid needing
            // to do further computation on them.
            //
        const int sShift = 0; // 90 deg FOV.
        BOOL leftOut = abs(vLeft->x) >= (vLeft->z << sShift);
        BOOL rightOut = abs(vRight->x) >= (vRight->z << sShift);
        int xLeft;
        if (!leftOut)
            xLeft = max(vista->_viewport.p1._x, // 16 is for viewportDist<<8
                              StdMath_div(vLeft->x, vLeft->z, 16));
        else
```
Find authenticated court documents without watermarks at **docketalarm.com**.

C:\Worlds Source Code Archive\FROBVPLA.CPP 3

DOCKE

```
105
106
107
108
109
110
111
112
113
114
115
116
117
118
119
120
121
}
122
123
124
//-------------------------------------------------------------------------
125 static int
126
//
127
// Project clipped ends of object to viewPlane.
128 //
129
//
130
// Uses maximum s15b8 value on overflow. This isn't correct, so the display
131
// will look wrong, but it works well for portals which might be right next
132
// to the camera but don't have anything of their own to display anyway so the
133
// exact values used here don't matter.
134
{
135
136
137
138
139
140
141
142
143
144
145
146
}
147
148
149 //----------
150 static void
151
152
153
154
//
155
// Find the xs[12], ys[1234] project screen position values from the 3d
156
// left and right values. Applies clipping to do this.
         {
             if (rightOut) // If both out of view, is invisible unless
                 return vLeft->x < 0 // vLeft->x<0 && vRight->x>0, which means
                  && vRight->x > 0; // that it spans the screen on both sides
             x \text{Left} = \text{vista-} > \text{viewport.p1.} x;}
         int xRight;
         if (!rightOut)
             xRight = min(vista->_viewport.p2._x, \frac{1}{16} is for viewportDist<<8
                               StdMath_div(vRight->x, vRight->z, 16));
         else 
             xRight = vista->viewport.p2._X;return xLeft < xRight;
                                 projectEndpoint(int x, int z)b8 = b8 * b8 / b8. The 16 shift is viewportDist = 256<<8.
         if (x < 0){
             if (-x) = (z \le 8)return -32767 << 8;
         } else
         {
             if (x \geq (z \leq 8))return 32767 << 8;
         }
         return StdMath_div(x, z, 16);
                                     //-------------------------------------------------------------------------
                                     doProjectVertical(
       const Point3& left,
        const Point3& right,
         AVPlane::Trapezoid* trap)
```
M Find authenticated court documents without watermarks at docketalarm.com.

**DOCKE** 

A R M

```
157
//
158
// Here is a drawing of a wall, used below to explain the notation used:
159
//
160
// O__ 
161 //
162 // | \__
163 //
164 //
165 //
166 //
167
// | __/ 
168 // |
169 // 0
170
// ^ ^
171 /172
//
173
// In this diagram, the L,O,R symbols show the actual corners of the object.
174
// In practice they might even be behind the viewer, so that there is no way
175
// to represent them in a 2-d drawing, but for the purpose of this example
176
// they just stick out not too far beyond the viewwindow edges.
177
//
178
// The rectangle of periods represents the viewwindow. The
179
// 1,2,3,4 symbols show the corners of the clipped wall, clipped so that it
180
// is bigger than the viewwindow, but small enough so that it can be
181
// guaranteed to project onto a finite part of the viewplane. This is an
182
// x-dimension-only concept. xs1 and xs2 are the results showing where the
183
// clipping points are.
184
//
185
// xs1 and xs2 are also chosen to clip out parts of the object that are too
186
// close to or are behind the viewer. That is, there is a front clipping
187
// plane. The position of the front clipping plane varies depending on the
188
// height of the image; it is always arranged so that the ys[1234] values fit
189
// in s15b8.
190
{
191
192
193
194
195
196
197
198
199
200
201
202
203
204
205
206
207
208
            4 \leftarrow - ys4
             \dots.3_ <-- ys3
               \therefore 0 \lt--- right (3-d)
             \cdot \cdot \_\_0... 2 \left( \left. \begin{array}{cc} 2 \\ -1 \\ 2 \end{array} \right) \left. \begin{array}{cc} -1 \\ 2 \\ 2 \end{array} \right) ys2
            1 \leftarrow ys1
                          // O <--- left (3-d)
         // xs1 xs2 
         // Here's a top view:
         //
         \frac{1}{2} R
         // ____ __ <-- viewplane
         \frac{1}{2} \frac{1}{2}\frac{1}{2} / | z
         // L V |_x
        //
         // Find the positions of the left and right endpoints of LR, clipped
         // so their x components fall within an area of the viewplane
         // representable as s15b8. They must be clipped to a position outside
         // the viewwindow to avoid letting the user see the clipping.
         //
         // A field of view with power-of-two sloping sides is used for the clip
         // as in testVisible(). See the discussion there for more details.
         //
         // For the left endpoint, the
         // clip position is the point on LR where x = -z. LR is defined as:
```
C:\Worlds Source Code Archive\FROBVPLA.CPP 5

**DOCKE** 

```
209
210
211
212
213
214
215
216
217
218
219
220
221
222
223
224
225
226
227
228
229
230
231
232
233
234
235
236
237
238
239
240
241
242
243
244
245
246
247
248
249
250
251
252
253
254
255
256
257
258
259
260
         //
         // (Lx + (Rx-Lx)*v, Ly + (Ry-Ly)*v, Lz + (Rz-Lz)*v)
         //
         // Setting x = -s*z gives:
         //
         // Lx + (Rx-Lx)*v = -s*(Lz + (Rz-Lz)*v)// Lx+s*Lz = -v * ((Rx-Lx)+s*(Rz-Lz))// v = (Lx+s*Lz)/((Lx-Rx)+s*(Lz-Rz))//
         // Here, s is 1 for a 90 deg FOV, but can be set higher to
         // widen the field of view if needed.
         // 
         // We have first checked to verify that the line intersects the FOV
         // edge, so it's guaranteed that v is in [0,1]. This allows the use of
         // many bits of precision for v.
         //
         // If the wall passes so close to the viewer that the calcs below
         // would overflow s15b8, the whole wall is clipped. This case is
         // triggered only for pathological situations.
         //
         // The v calc can't divide overflow due to approximation error since the
         // computation is exact, and it can't overflow in the theoretical case
         // of the line lying on the FOV edge because of the preceding "if".
         Point3 clipLeft = left;
         Point3 clipRight = right;
         const int sShift = 0; // 90 deg FOV.
         if (left.x < (-left.z << sShift))
         {
             int v = \text{StdMath}_div(\text{left}.x + (\text{left}.z \times \text{sShift}),(left.x - right.x) + ((left.x - right.x)(<ss)30); // b30.
             clipLeft.x += StdMath_mul(right.x - left.x, v, 0, 30); \frac{1}{168}clipLeft.z += StdMath_mul(right.z - left.z, v, \theta, 3\theta); // b8
         }
         dAssert(clipLeft.z > 0);
         if (right.x > (right.z << SShift))
         {
             // The right edge of the FOV is the same but with x=s instead of x=-s,
             // and swapping left and right.
             int v = StdMath\_div(right.x - (right.z<<sShift),(right.x - left.x) - ((right.z - left.z) < cshift),30); // b30.
             clipRight.x += StdMath_mul(left.x - right.x, v, \theta, 3\theta); // b8
             clipRight.z += StdMath_mul(left.z - right.z, v, \theta, 3\theta); // b8
         }
         dAssert(clipRight.z > 0);
             // Project the endpoints to the viewport.
```
# **DOCKET**

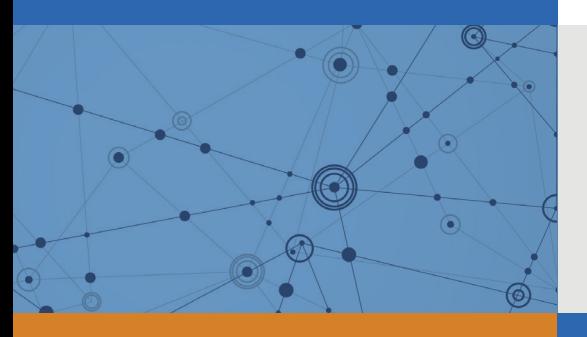

## Explore Litigation Insights

Docket Alarm provides insights to develop a more informed litigation strategy and the peace of mind of knowing you're on top of things.

## **Real-Time Litigation Alerts**

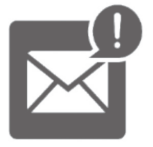

Keep your litigation team up-to-date with **real-time alerts** and advanced team management tools built for the enterprise, all while greatly reducing PACER spend.

Our comprehensive service means we can handle Federal, State, and Administrative courts across the country.

### **Advanced Docket Research**

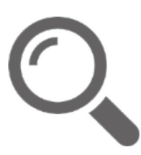

With over 230 million records, Docket Alarm's cloud-native docket research platform finds what other services can't. Coverage includes Federal, State, plus PTAB, TTAB, ITC and NLRB decisions, all in one place.

Identify arguments that have been successful in the past with full text, pinpoint searching. Link to case law cited within any court document via Fastcase.

## **Analytics At Your Fingertips**

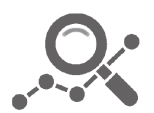

Learn what happened the last time a particular judge, opposing counsel or company faced cases similar to yours.

Advanced out-of-the-box PTAB and TTAB analytics are always at your fingertips.

#### **API**

Docket Alarm offers a powerful API (application programming interface) to developers that want to integrate case filings into their apps.

#### **LAW FIRMS**

Build custom dashboards for your attorneys and clients with live data direct from the court.

Automate many repetitive legal tasks like conflict checks, document management, and marketing.

#### **FINANCIAL INSTITUTIONS**

Litigation and bankruptcy checks for companies and debtors.

#### **E-DISCOVERY AND LEGAL VENDORS**

Sync your system to PACER to automate legal marketing.

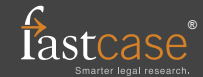